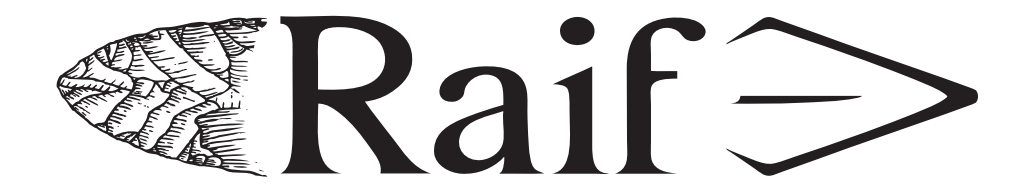

# REVUE ARCHÉOLOGIQUE D'ÎLE-DE-FRANCE

# **GUIDE DES AUTEURS**

MISE À JOUR DU 30 MARS 2023

# **REMISE DES MANUSCRITS**

Chaque proposition d'article est transmise par mail à [revueidf@hotmail.fr.](mailto:revueidf%40hotmail.fr?subject=Proposition%20d%27article)

Le manuscrit doit être constitué d'un seul dossier regroupant le texte, la bibliographie et les légendes des figures. Pour leur part, les figures sont fournies dans des fichiers séparés et nommées «NOM 1<sup>er</sup> auteurnuméro de figure » (MORDANT-01.tif ; MORDANT-02.ai).

# **CHAÎNE ÉDITORIALE**

Chaque proposition est transmise au «Comité de lecture » qui évalue la recevabilité de l'article. En cas d'acceptation, le manuscrit est alors proposé à un ou deux relecteurs scientifiques qui peuvent demander des corrections de fond. Puis l'article est soumis au «Secrétariat de rédaction» qui peut solliciter des corrections de forme et de mises aux normes RAIF. Afin de pouvoir être contactés, les auteurs fournissent un numéro de téléphone, une adresse électronique et une adresse postale. Après publication, les auteurs reçoivent un exemplaire imprimé de la RAIF et une version de leur article au format pdf. Ce fichier ne doit pas être mis en ligne durant un délai de deux ans après la parution de la revue.

#### **Tout article non conforme aux normes indiquées ci-après sera retourné à ses auteurs.**

#### **TEXTES**

Le fichier principal (texte, bibliographie, légendes) doit être compatible avec *Microsoft Word®*. Tout « copié-collé » de rapport archéologique est proscrit.

#### **Titre et auteurs**

Le titre des articles doit être court et mentionner le thème abordé, la période chronologique et la zone géographique (commune et département).

Les prénoms (en entier et en minuscules) et noms (en majuscules) des auteurs ne sont accompagnés d'aucune indication. L'institution et le mail des auteurs doivent figurer en toute fin d'article. L'utilisation de la mention « avec la collaboration de » est proscrite. Il faut considérer les intervenants soit comme co-auteurs, soit les mentionner dans des remerciements.

Ludovic MEVEL Bénédicte SOUFFI Pierre BODU Jacques LEGRIEL Gwenaëlle DESFORGES Xavier ROCHART

Anaïs LEBRUN Cyrille BEN KADDOUR

# **UN JALON DE L'AURIGNACIEN RÉCENT DANS LE NORD DU BASSIN PARISIEN :**

la « ZAC du Triangle de Gonesse - Europacity » à Gonesse (Val-d'Oise)

# **PLURALITÉ DES ESPACES FUNÉRAIRES EN CONTEXTE RURAL AU HAUT MOYEN ÂGE :**

la « ZAC des Épineaux » à Frépillon (Val-d'Oise)

# **Résumé**

Le résumé, en français, ne doit pas dépasser 750 signes maximum (espaces compris). Il situe les objectifs et les apports de l'étude dans le cadre d'une problématique claire. Il est conseillé d'y indiquer le nom du site, la commune, le département et la période chronologique.

#### **La RAIF se charge des traductions en anglais et en allemand.**

#### **Mots-clés**

Fournir 5 à 10 mots-clés qui identifient la période et l'attribution culturelle, les types de mobilier, de matériaux ou de sites étudiés. Cette liste ne doit pas dépasser 115 signes maximum (espaces compris)

Il est conseillé de consulter la liste existante de nos index, disponibles en ligne sur [www.raif.fr](http://www.raif.fr). Ils sont organisés selon le schéma suivant : Période(s), lieu(x), sujets abordés (par ordre alphabétique).

#### **La RAIF se charge des traductions en anglais et en allemand.**

#### **Corps du texte**

Les textes doivent être saisis au kilomètre, avec une seule police de caractères et sans multiplier les corps. Ne pas utiliser de tabulation, ne faire aucune mise en page, ni saut de pages. Ne rien souligner, ne pas recourir aux enrichissements typographiques sauf pour les mots latins ou étrangers. Les chapitres sont hiérarchisés à l'aide de titres et de sous-titres numérotés au format 1.1, 1.2.1 (pas plus de 4 niveaux).

#### **ILLUSTRATIONS**

Chaque illustration comporte une échelle graphique et une orientation nord adaptées. N'utiliser qu'une seule police de caractères (Myriad, Arial, Tahoma...). Préférer la couleur et les tons pastels afin que les textes restent lisibles. Les illustrations sont fournies au format imprimable, c'est-à-dire à la taille définitive souhaitée pour publication, dans le respect de la taille maximale en pleine page, soit 16,5 × 23,2 cm (sans légende).

# **La carte régionale et départementale de localisation est fournie par la RAIF. Aucune autre figure indiquant uniquement une localisation n'est acceptée.**

Les cartes topographiques de l'IGN ou les cartes géologiques du BRGM peuvent être reproduites avec l'accord de l'institution : indiquer les références de l'autorisation. Les autres illustrations doivent être libres de droits.

La RAIF se réserve le droit de modifier des illustrations pour des soucis de place et de mise en page. Toute modification est alors soumise à l'auteur pour validation.

Il est conseillé de se référer à notre guide disponible sur : [www.raif.fr/images/RAIF-Guide-Illustration.pdf.](http://www.raif.fr/images/RAIF-Guide-Illustration.pdf)

#### **Tableaux**

Ils sont considérés comme des figures. L'auteur s'assure qu'ils rentrent bien dans les marges, à savoir 16,5 × 23,2 cm (sans légende). Ils sont fournis en fichiers séparés aux formats *Microsoft Excel®*, *Open Office* ou *Libre Office* avec un **PDF de contrôle**.

#### **Graphiques**

Si possible, pour les nuages de points, associer une forme à une couleur afin de faciliter la lisibilité pour les daltoniens. Par exemple, ne pas mettre côte à côte des ronds verts et des ronds rouges.

# **Plans, coupes, …**

Ils sont fournis vectorisés sous forme de fichiers compatibles avec le logiciel *Adobe Illustrator®*. Si un scan est intégré dans un fichier de type *Illustrator®*, ne pas oublier de le joindre. Les illustrations sont enregistrées au format « .ai » (illustrator natif) en mode CMJN pour les couleurs. Les échelles seront préférentiellement « rondes ». Éviter celles au 1 : 1 350, au 1 : 1 550, …

Pour les illustrations issues de *Qgis*, faire des exports en vecteur avec un **PDF de contrôle**.

#### **Photographies**

Elles sont rendues sous forme de fichiers compatibles avec *Adobe Photoshop®.* Les formats acceptés sont : JPG (compression 10 minimum), TIF ou PSD, en couleur CMJN, avec une résolution de 300 dpi minimum. Si des éléments textuels sont ajoutés, laisser les calques contenant le texte sans aplanir l'image.

#### **Dessins d'objets (au trait)**

Si possible, ils sont fournis vectorisés, sous forme de fichiers compatibles avec *Adobe Illustrator®*. Sinon, les fournir à 600 dpi aux dimensions souhaitées avec une échelle graphique. Pour les planches, s'assurer qu'elles respectent les normes et les dimensions maximales, à savoir 16,5 × 23,2 cm (sans légende).

Il est recommandé de fournir des figures à des échelles comparables pour des documents archéologiques de même nature.

#### **Appel des figures**

Les figures sont appelées dans le texte sous la forme suivante : (**figure 1**) ou (**figures 1-3**) ; avec mise en exposant pour un numéro ou une lettre dans une illustration (**figure 39, 10**) ou (**figure 5c**), en suivant une numérotation continue dans l'ordre de leur mention dans le texte. Les légendes avec le numéro de référence des figures sont regroupées dans un fichier *Microsoft Word®* et non sur les illustrations elles-mêmes.

#### **Légendes**

Les légendes doivent autant que possible être concises et suivrent le modèle suivant : **Figure 0 –** Commune, « lieu-dit » (département), nature de l'opération (si possible), année (si possible). Légende. [crédit] Par exemple : **Figure 12 –** Méréville, « La Butte du Moulin» (Essonne). Plan de localisation des incinérations. [© P. Martin, CNRS]

Il n'est pas utile de préciser la nature «Carte », «Tableau», «Photographie » ni de préciser « cliché », «DAO» quand il y a un seul type de document ou quand il y a un seul auteur cité. On ne précise que s'il y a au moins deux auteurs et si chacun a élaboré une partie bien distincte.

Par exemple :

**Figure 6 –** Vicq (Yvelines). Tableau récapitulatif des données biologiques issues des différentes études. [© L. Pecqueur, Inrap] doit être :

**Figure 6 –** Vicq (Yvelines). Récapitulatif des données biologiques issues des différentes études. [© L. Pecqueur, Inrap]

Il n'est pas utile de redonner les auteurs des illustrations quand elles sont issues d'une référence. Par exemple :

**Figure 7** – Paires de fibules ansées digitées de Nanterre (Hauts-de-Seine). Sépulture 36 [© L. Pecqueur, Inrap ; in PECQUEUR 2012] et de Lagny-sur-Marne (Seine-et-Marne). Sépulture 218. [© Cliché : L. Pecqueur, Inrap CIF ; dessins et DAO : M.-F. André, Inrap CIF ; dans : PECQUEUR 2016, vol. 1, fig. 206 p. 193]

doit être :

**Figure 7 –** Nanterre, « rue de l'église » (Hauts-de-Seine) ; Lagny-sur-Marne, « 17-25 avenue Grouard» (Seine-et-Marne). Paires de fibules ansées digitées. [Nanterre : PECQUEUR 2012 ; Lagny-sur-Marne : PECQUEUR 2016, vol. 1, p. 193, fig. 206]

# **NORMES DE RÉDACTION**

#### **Abréviations**

- 1<sup>er (</sup>premier) ; 1<sup>re</sup>(première) ; 2<sup>e</sup> et non 2e, 2ème ou 2<sup>ème</sup>.
- av. J.-C. ; apr. J.-C. (avec espace et tiret insécables)
- BP, cal. BP
- 14C (et non c14 ou C14)
- ca. (circa)
- $cf.$
- Dr , Mme, Mlle, M. (et non Mr)
- etc. ou … (et non etc...)

Les unités de mesure sont abrégées sans point. On écrit 4,50 m et non 4 m 50. kilomètre = km ; mètre = m ; centimètre = cm ; hectare = ha ; kilomètre carré = km²

#### **Acronymes**

Notre règle est d'écrire tout en majuscule quand on prononce lettre à lettre (CNRS, EHESS, MNHN, UMR, SRA, SAI, RAIF…) et en minuscule quand on prononce comme un mot entier (Inrap, Drac, Éveha…).

Pour la première citation, il faut écrire le nom de l'institution en toutes lettres ainsi que son acronyme. Par exemple : Service régional de l'archéologie (SRA). Pour les citations suivantes, n'utiliser que l'acronyme.

# **Citations**

Les langues étrangères, ainsi que les formes anciennes du français, sont écrites en italique. Par exemple : *shell keep, aula*…

Les citations s'écrivent de la manière suivante :

- Jean a dit : « Je ne veux plus aller à l'école.» (majuscule et point avant les guillemets);

- Jean a dit qu'il ne voulait «plus aller à l'école ». (point après les guillemets).

**Époques, périodes et subdivisions chronoculturelles**

Le Néolithique ancien, l'âge du Bronze, le Bronze moyen (abrégé sous la forme BA IVa, BM Ib), le premier âge du Fer, le Moyen Âge, l'Avant-Dernier Glaciaire, le Préchasséen.

Lorsqu'ils sont employés comme adjectif (paléolithique, mérovingienne...) ou tout autre nom de période, ils s'écrivent en minuscule.

Les siècles sont composés en chiffres romains suivi du « e » ou de « er » en exposant. Siècle s'écrit en toutes lettres : XVI° siècle. On n'écrit ni XVI<sup>eme</sup> siècle, XVI° s., XVIe siècle ou 16° s.

Les datations radiocarbone suivent le schéma international : numéro du laboratoire (GrA-000 ; Poz-45677), datation brute non calibrée en BP avec déviation standard (5430 ± 30 BP), calibrée à 2-sigma probabilité (95,4 %) : 4346-4181 BC.

#### **Expressions d'origine latine ou étrangère**

Elles figurent en italique : *idem*, *et alii*, *op. cit.*, *infra*, *supra*, etc. hormis celles passées dans l'usage courant comme tumulus, cf., à priori, in situ, …

#### **Nombres**

Les chiffres, entre un et seize, sont généralement écrits en toutes lettres. En revanche, les numérations, les mesures, les pourcentages et les dates sont écrits en chiffres arabes.

#### **Noms des sites archéologiques**

La première mention suit le schéma : commune actuelle, « lieu-dit » (département). Par exemple : La Grande-Paroisse, «Pincevent » (Seine-et-Marne).

Pour les mentions suivantes, il faut employer le schéma : commune actuelle et/ou « lieu-dit » Par exemple : «Pincevent ».

#### **Notes en bas de page**

Les notes de bas de page ou de fin de texte ne sont pas acceptées.

#### **Parenthèses**

Les parenthèses servent à isoler un mot, un groupe de mots à l'intérieur d'une phrase, généralement une explication, un commentaire sans lien syntaxique avec le reste de la phrase. Par exemple : un mur large de 59 cm (2 pieds romains), …

L'auteur veillera à ne pas en abuser car la mise entre parenthèses provoque une rupture dans la phrase et complique sa lecture et sa compréhension.

Les parenthèses successives sont proscrites ; ne pas écrire (**figures 3-6**) (MARTIN 2003) ou (**figures 3-6** (MARTIN 2003)) mais (MARTIN 2003 ; **figure 3**) ou (**figure 3** ; MARTIN 2003).

#### **Points cardinaux**

On met une minuscule quand les noms de points cardinaux sont employés comme adjectif (l'axe est-ouest). On met une majuscule quand ils ont fonction de noms propres géographiques(le Nord de la France, le département du Nord). On abrège NE, SO, NNE-SSO... sans point de séparation.

### **Prénoms**

La première mention sera écrite en toutes lettres, puis sera abréviée dans le reste du texte. Par exemple : André Leroi-Gourhan puis A. Leroi-Gourhan.

#### **Typographie**

Mettre un espace avant et après les signes : ; ! ?  $% = + \pm \sqrt{x}$ . Les majuscules doivent être accentuées (Église, Île-de-France, À …).

#### **Usage du tiret**

Celui-ci est à supprimer pour: technocomplexe, typochronologie, chronoculturel, socioculturel... Le tiret est maintenu pour faciliter la lecture lorsque deux voyelles identiques se suivent : centre-européen…

Les noms de régions, départements et communes prennent des majuscules et des traits d'union (Val-d'Oise, Île-de-France).

Pour les énumérations, le tiret de chaque item doit être suivi d'une **minuscule** et se termine par un **pointvirgule**. Seul le dernier s'achève par un **point final**.

Par exemple :

Le puits a livré plusieurs catégories de mobilier :

- de la céramique commune grise ;

- quelques éléments de sigillée ;
- des ossements de Caprinés.

# **RÉFÉRENCES BIBLIOGRAPHIQUES**

Tout appel dans le texte, les figures ou les tableaux doit correspondre à une référence. Inversement, toute référence citée en bibliographie doit apparaître dans le texte, les légendes des figures ou des tableaux.

#### **Appels bibliographiques**

Les appels dans le texte doivent se présenter comme suit : (MARTIN 1965), (MARTIN 1984, p. 24-26).

S'il y a plusieurs dates pour un même auteur : (MARTIN 1965 ; 1966).

S'il y a des dates identiques, on précisera a, b … après la date : (MARTIN 1978a ; 1978b).

Si plusieurs auteurs, les appels sont séparés par un point-virgule et organisés dans l'ordre chronologique de publication : (MARTIN 1952 ; 1978a ; PIERRE 1965).

Si plusieurs auteurs homonymes sont cités, ajouter l'initiale du prénom : (BRUNET V. 2022).

Quand il y a deux auteurs d'un même ouvrage : (MARTIN, PIERRE 1963).

S'il y a au moins trois auteurs : (MARTIN *et alii* 1964).

La bibliographie est classée par ordre alphabétique et selon la chronologie des parutions.

**Abréviations bibliographiques**

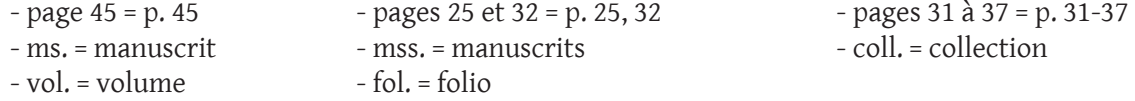

**Cotes d'archives**

Les cotes des documents d'archives s'écrivent : Archives nationales : cote AN 798 fol. 17

**Présentation des références bibliographiques**

Monographie

BARRIÈRE-FLAVY C. (1901) – *Les arts industriels des peuplades barbares de la Gaule du v<sup>e</sup> au viii<sup>e</sup> siècle*, Toulouse / Paris, Éditions Privat / Éditions Picard, 3 vol., 498, 321 et 11 p.

Un article dans une revue

ROCHART X., BERTHIER A., BRUNET V., GRANCHON P., LEGRIEL J., 2022 – Les enclos circulaires de l'âge du Bronze de Chalifert, «ZAC du Clos des Haies Saint-Éloi » (Seine-et-Marne) dans leur contexte du nord de l'Île-de-France, *RAIF*, 13, p. 141-177.

# Un supplément à une revue

FOUCRAY B., BULARD A. (2020) – *Monnaies gauloises enbronze d'Île-de-France. Synthèse sur la circulation et les émissions monétaires*, Paris, Les Amis de la Revue archéologique d'Île-de-France, 632 p. (RAIF, supplément 6).

# Des actes de colloques

BRUN P., CHAUME B. (1997) – *Vix et les éphémères principautés celtiques : les vi<sup>e</sup> et v<sup>e</sup> siècles avant J.-C. en Europe centre-occidentale*, Actes du colloque de Châtillon-sur-Seine, 27-29 octobre 1993, Paris, Errance, 407 p. (Collection Archéologie aujourd'hui).

Des actes de colloques constituant le numéro d'une revue

*Actes du 2e colloque international sur la statuaire mégalithique* : Saint-Pons de Thomières,septembre 1997, *Archéologie en Languedoc*, 22, 1 vol., 401 p.

Un catalogue d'exposition

*Archéologie de la France : 30 ans de découvertes*, Exposition, Paris, Grand-Palais 1989, Paris, RMN, 494 p*.*

Un rapport de diagnostic ou de fouille

HURARD S. (2011) *– Saint-Pathus (Seine-et-Marne), Les Petites Ormes : longue durée d'occupation du Néolithique à l'époque moderne : mutations d'un habitat rural du Bas-Empire à la fin du premier Moyen Âge*, Rapport de fouille, Pantin, Inrap CIF, 4 vol., 1897 p*.*

Article ou chapitre dans une monographie ou des actes de colloques

BOCQUET A. (1991) – Nouvelles tombes gauloises en Dauphiné, dans : DUVAL A. (dir.), *Les Alpes à l'âge du Fer*, Actes du 10e Colloque sur l'âge du Fer tenu à Yenne-Chambéry, Paris, Éditions du CNRS, p. 247-253 (*Revue archéologique de Narbonnaise*, supplément 22).

Un article de périodique en ligne

BAUVAIS S. (2008) – Du prestige à la proto-industrie : évolution des pratiques sidérurgiques au Second âge du Fer dans le nord du Bassin Parisien, The Arkeotek Journal, 2, 4 (www.thearkeotekjournal.org) [consulté le 7 mars 2019].

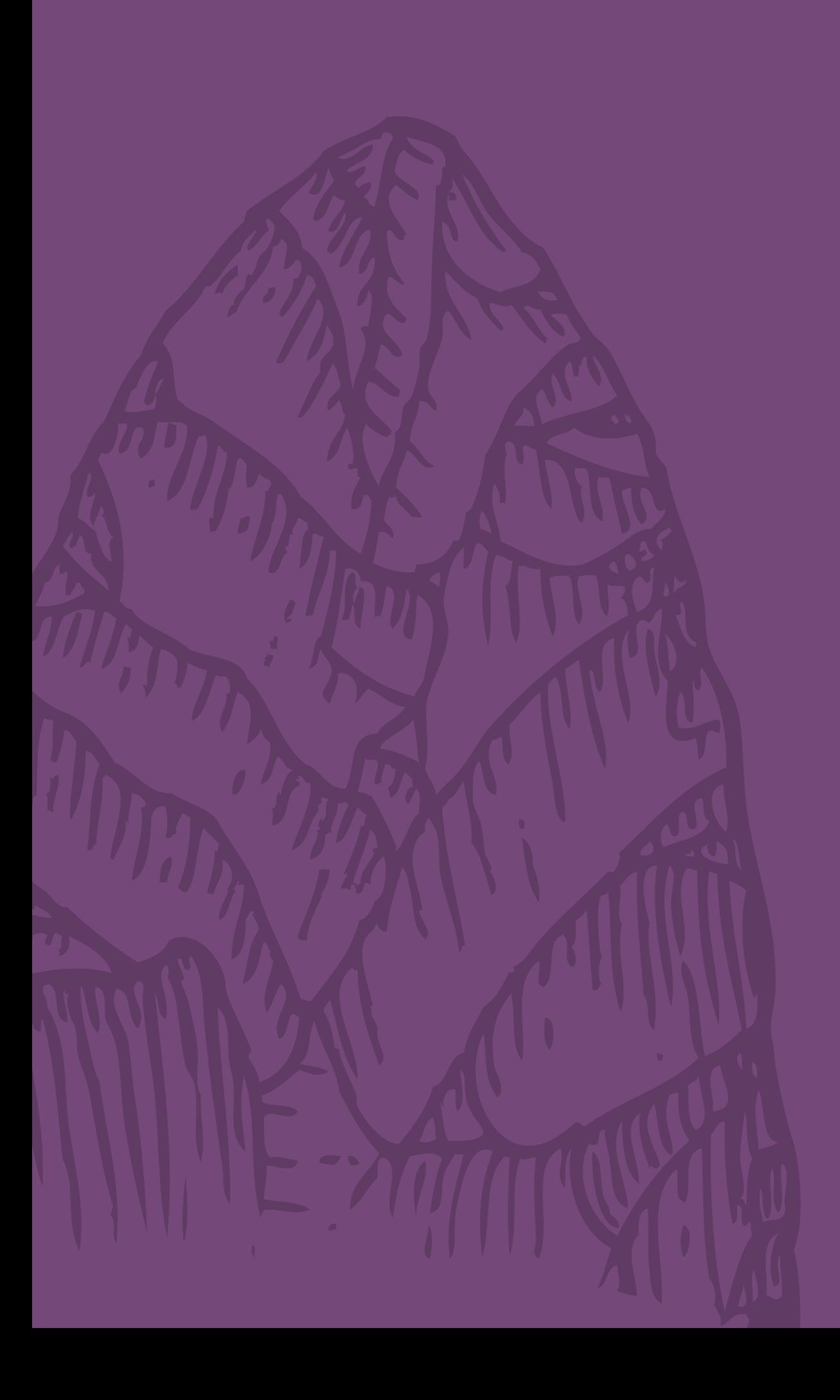